## Package 'oneclust'

September 1, 2020

Type Package Title Maximum Homogeneity Clustering for Univariate Data Version 0.2.1 Maintainer Nan Xiao <me@nanx.me> Description Maximum homogeneity clustering algorithm for one-dimensional data described in W. D. Fisher (1958) <doi:10.1080/01621459.1958.10501479> via dynamic programming. License GPL-3 URL <https://nanx.me/oneclust/>, <https://github.com/nanxstats/oneclust> Encoding UTF-8 LazyData true VignetteBuilder knitr BugReports <https://github.com/nanxstats/oneclust/issues> LinkingTo Rcpp Imports Rcpp, magrittr Suggests genlasso, knitr, rmarkdown RoxygenNote 7.1.1 NeedsCompilation yes Author Nan Xiao [aut, cre] (<https://orcid.org/0000-0002-0250-5673>) Repository CRAN

Date/Publication 2020-09-01 08:50:02 UTC

### R topics documented:

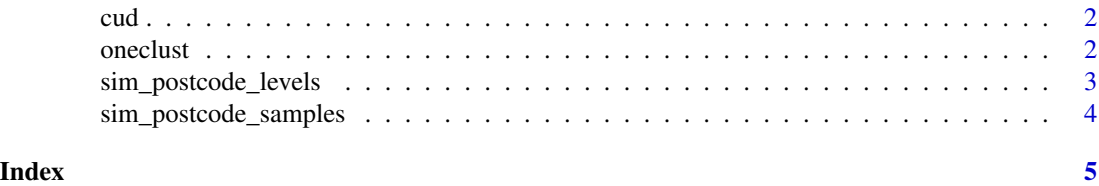

#### Description

Masataka Okabe and Kei Ito's Color Universal Design palette

#### Usage

 $cud(x, shift = TRUE, reverse = FALSE)$ 

#### Arguments

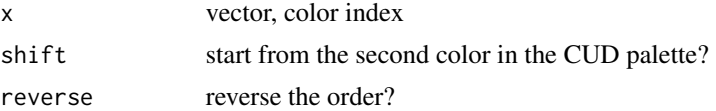

#### Value

a vector of color hex values

#### Examples

 $barplot(rep(1, 7), col = cud(1:7))$  $barplot(rep(1, 8), col = cud(1:8, shift = FALSE))$  $barplot(rep(1, 8), col = cud(1:8, shift = FALSE, reverse = TRUE))$ 

oneclust *Maximum homogeneity clustering for one-dimensional data*

#### Description

Maximum homogeneity clustering for one-dimensional data

#### Usage

oneclust(x,  $k$ ,  $w = NULL$ , sort = TRUE)

#### Arguments

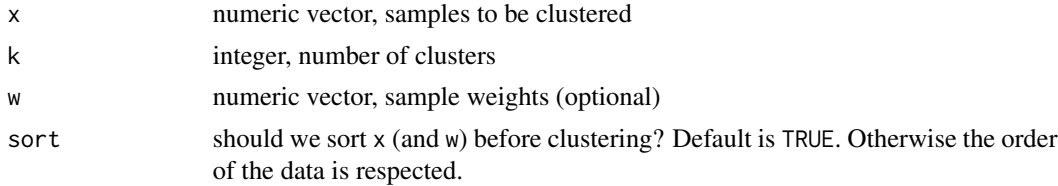

<span id="page-1-0"></span>

#### <span id="page-2-0"></span>Value

a list containing:

- cluster cluster id of each sample
- cut index of the optimal cut points

#### References

Fisher, Walter D. 1958. On Grouping for Maximum Homogeneity. *Journal of the American Statistical Association* 53 (284): 789–98.

#### Examples

```
set.seed(42)
x < - sample(c(
 rnorm(50, sd = 0.2),
 rnorm(50, mean = 1, sd = 0.3),
 rnorm(100, mean = -1, sd = 0.25)))
oneclust(x, 3)
```
sim\_postcode\_levels *Simulate the levels and their sizes in a high-cardinality feature*

#### Description

Simulate the levels and their sizes in a high-cardinality feature

#### Usage

```
sim_postcode_levels(nlevels = 100L, seed = 1001)
```
#### Arguments

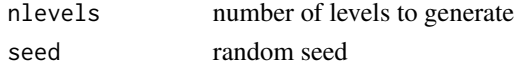

#### Value

a data frame of postal codes and sizes

#### Note

The code is derived from the example described in the "rare levels" vignette in the vtreat package.

#### Examples

```
df_levels <- sim_postcode_levels(nlevels = 500, seed = 42)
head(df_levels)
```
<span id="page-3-0"></span>sim\_postcode\_samples *Simulate a high-cardinality feature and a binary response*

#### Description

Simulate a high-cardinality feature and a binary response

#### Usage

```
sim_postcode_samples(
  df_levels,
 n = 2000L,threshold = 1000,
  prob = c(0.3, 0.1),seed = 1001
\mathcal{L}
```
#### Arguments

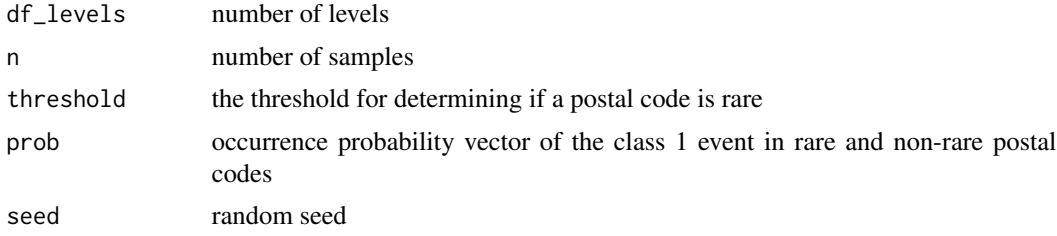

#### Value

a data frame of samples with postal codes, response labels, and level rarity status

#### Note

The code is derived from the example described in the "rare levels" vignette in the vtreat package.

#### Examples

```
df_levels <- sim_postcode_levels(nlevels = 500, seed = 42)
df_postcode <- sim_postcode_samples(
  df_levels,
  n = 10000, threshold = 3000, prob = c(0.2, 0.1), seed = 43
)
head(df_postcode)
```
# <span id="page-4-0"></span>Index

cud, [2](#page-1-0)

oneclust, [2](#page-1-0)

sim\_postcode\_levels, [3](#page-2-0) sim\_postcode\_samples, [4](#page-3-0)